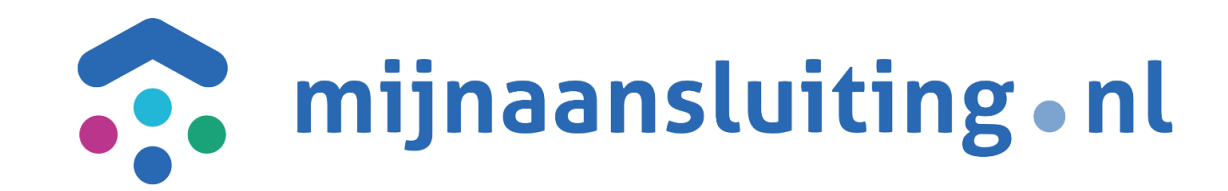

# **Deelnemers Overleg 10-03-2022**

# **Agenda**

David Berens 10 maart 2022

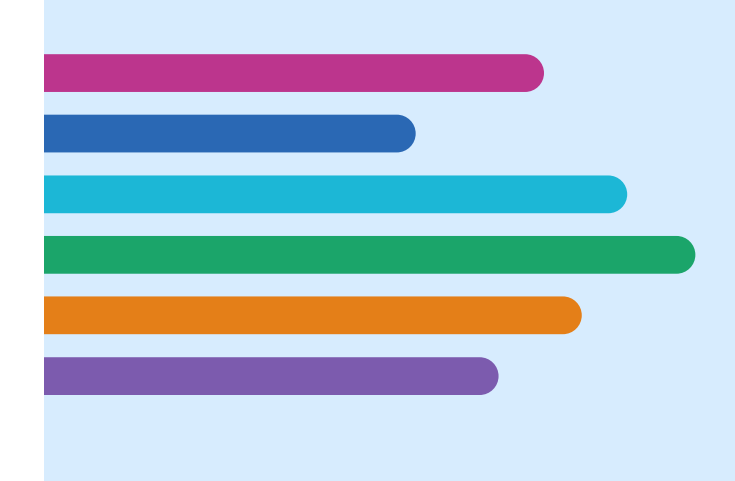

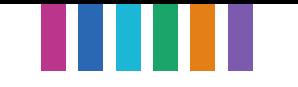

# **Wat gaan we bespreken?**

- 1. Notulen/actielijst
- 2. Update moment BRM 2022
- 3. Conversie 1.34
- 4. DSP on new technologie
- 5. Proces afspraken akkoord voor mei 2022
- 6. Proces afspraken nog niet duidelijk voor mei 2022
- 7. Gedelegeerde aannemer update

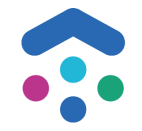

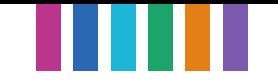

# **1. Notulen en actielijst**

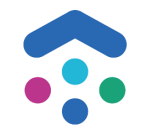

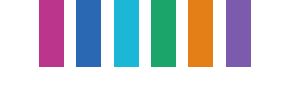

# **2. Notulen en Actielijst**

### Notulen

• Geen op- of aanmerkingen bij mij bekend.

### Actielijst

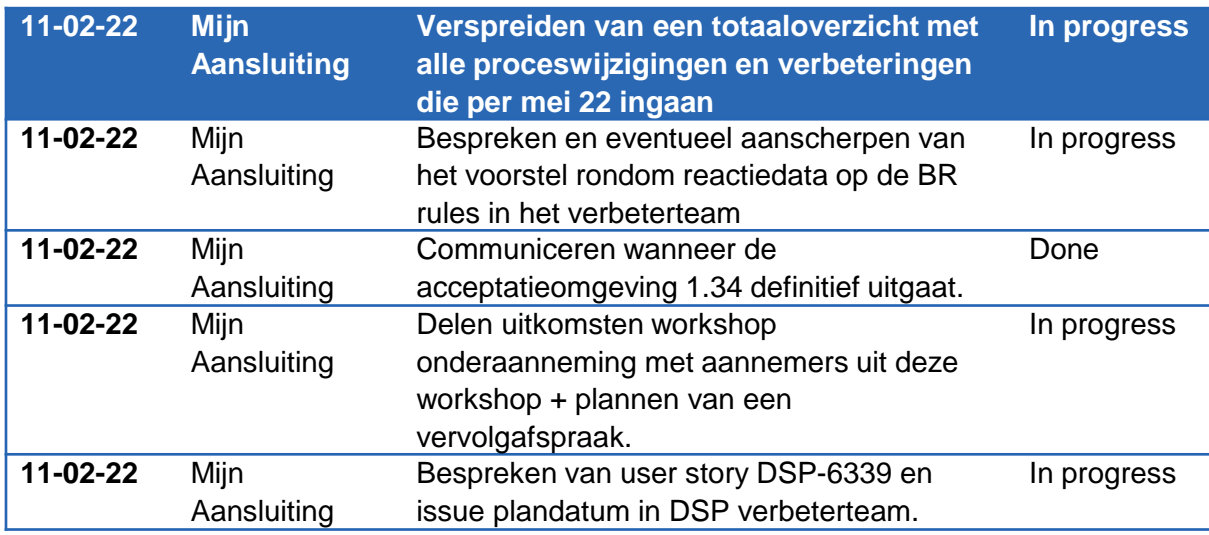

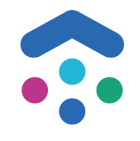

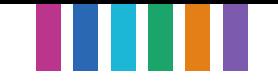

# **2. Update moment BRM 2022**

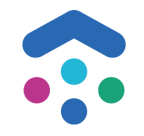

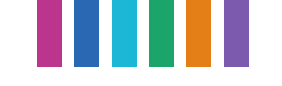

# **3. Update moment BRM 2022**

Flip heeft afgelopen jaar 4 wijzigingsmomenten voorgesteld.

- 31 januari indienen en uiterlijk 1 maart operationeel
- 30 April indienen en uiterlijk 1 juni operationeel
- 31 juli indienen en uiterlijk 1 september operationeel
- 31 oktober indienen en uiterlijk 1 december operationeel

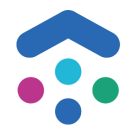

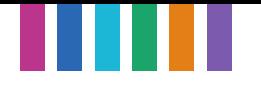

# **Wijzigingsmomenten bij jaarlijkse release**

Er worden 4 wijzigingsmomenten toegestaan in een kalenderjaar:

- Tegelijk met DSP major release volledige aanpassingsvrijheid van Business rules indienen 1 dec, operationeel op moment van livegang DSP release.
- II. Bevindingen tijdens testfase 1 april indienen en uiterlijk 21 mei (voor livegang) verwerkt en getest
- III. Bugfixes na DSP release 1 juli BR's publiceren en 1 augustus operationeel voor partijen.
- IV. Een tussentijdse release voor het aanpassen /toevoegen van scenario's indienen op 1 okt, operationeel 1 dec.

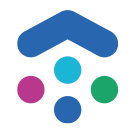

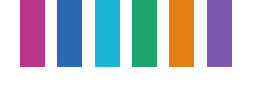

# **Wijzigingsmomenten bij een 2 jaarlijkse release**

- I. 31 januari indienen en uiterlijk 1 maart operationeel
- II. 30 april indienen en uiterlijk 1 juni operationeel
- III. 30 juli indienen en uiterlijk 1 september operationeel
- IV. 30 november indienen en operationeel op moment van livegang DSP (Tegelijk met DSP major release volledige aanpassingsvrijheid van Business rules)
- V. Bevindingen tijdens testfase 1 april indienen en uiterlijk 21 mei (voor livegang) verwerkt en getest (alleen in release jaar)

### *VI. DSP berichten release 3de of 4de weekend van mei*

VII. 30 juni indienen en uiterlijk 1 augustus operationeel – t.b.v. bugfixes na DSP release

VIII. 30 september en uiterlijk 1 december operationeel

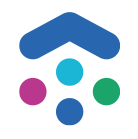

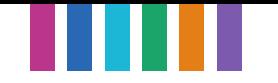

# **Aanvulling**

Vanuit de ervaringen met het opstellen van de business rules ten behoeve van release 1.35 zijn er enkele voorstellen vanuit de deelnemers gedaan om de kwaliteit van de gepubliceerde business rules te verbeteren. Als uitgangspunt heb ik het voorstel van Wim Rommens genomen.

Door onderstaande iteraties toe te voegen aan ieder wijzigingsmoment verhogen we wellicht de kwaliteit van de business rules die in productie worden genomen.

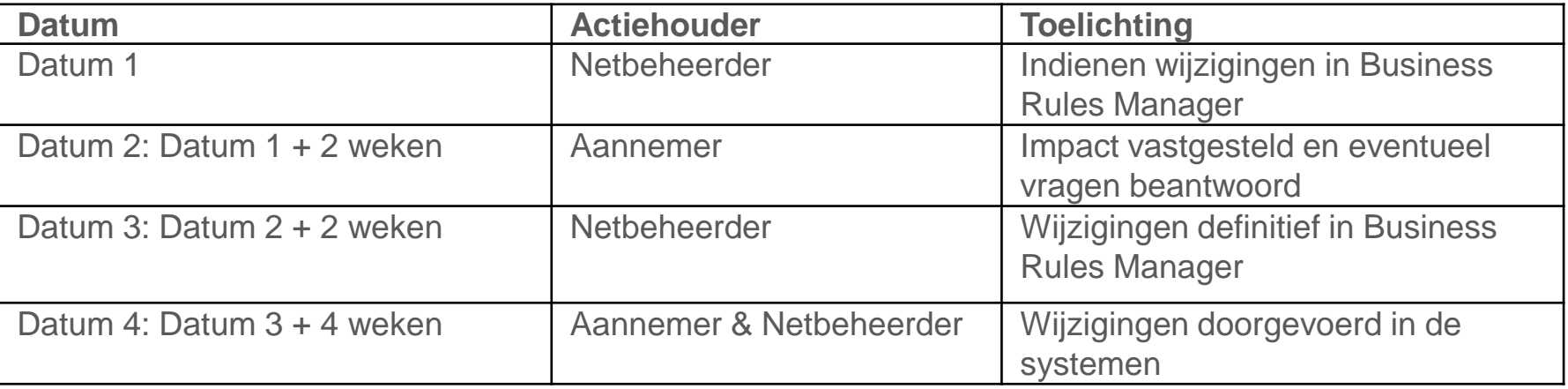

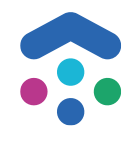

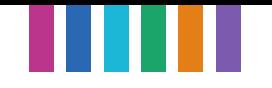

# **Wijzigingsmomenten 2022 en 2023**

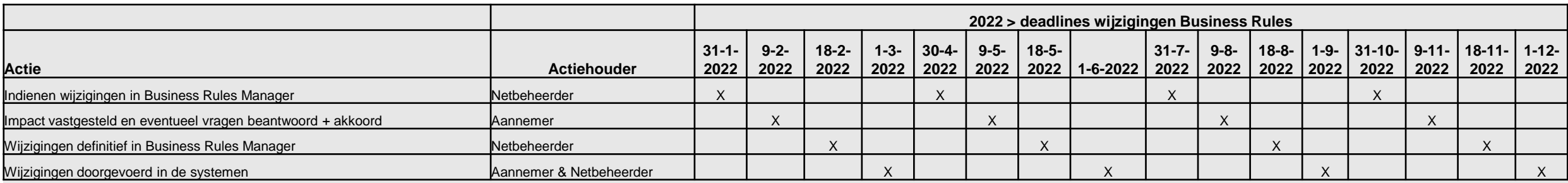

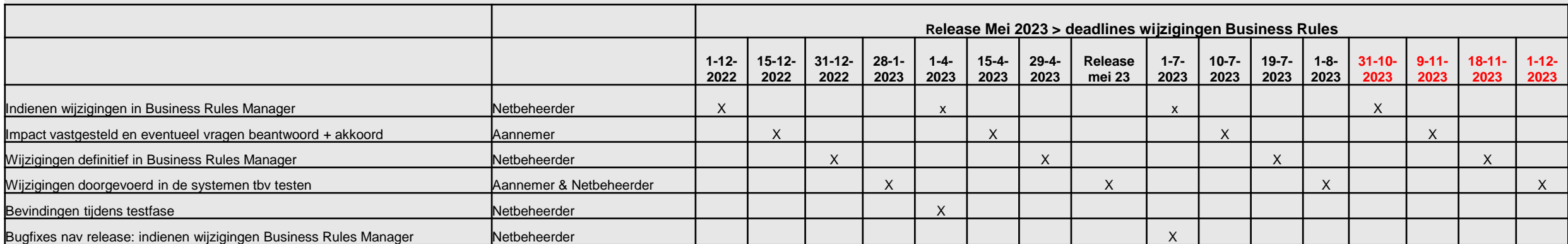

*\* Afhankelijk of er een release is in 2024*

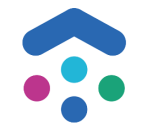

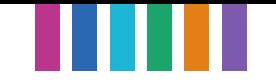

# **3. Conversie 1.34**

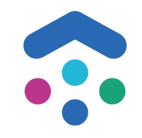

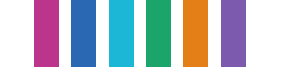

### **3. Conversie**

Begin maart is de ondersteuning van DSP 1.34 dicht gezet.

1 deelnemer heeft een voorstel ingediend om 2 weken extra te krijgen

Van 1 deelnemer wacht ik op een voorstel

Vraag aan deelnemers

Is eind maart overgebleven opdrachten opruimen oke?

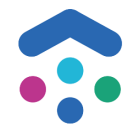

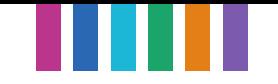

# **4. DSP on new technologie**

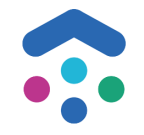

# **5. DSP on new technologie - Context en objectieve**

Access IDS partner managers B2B Goal & Success Criteria

#### **OGSM Strategie:**

Product strategie

Technische beschikbaarheid van diensten

#### **Waarde:**

Huidige Platform heeft 1 snelweg (message que) waarin alle berichten verstuurd worden. Wanneer berichten bijlages bevatten heeft het platform meer tijd nodig om het bericht af te handelen voordat het volgende bericht op gepakt kan worden. De maximale afhandeling van berichten is nu 5min. Als de afhandeling van berichten op loopt heeft dit effect op de andere berichten. Er ontstaat file.

Vanuit MA is er een wens om het verwerken en versturen van berichten beter te begeleiden. We zien een piek gedurende de week waarin we snelweg willen verbreden of versmallen op basis van verkeersdrukte.

Daarnaast willen we graag een aantal groot verbruikers (zoals het LIP) specifieke rijbanen toewijzen. Momenteel kan 1 deelnemer de totale weg blokkeren voor andere deelnemers

- Schalen van capaciteit.
- Balanceren van systeemdruk
- Bijlages los koppelen van berichten verkeer
- Meer flexibiliteit van versie > Overstappen van XML naar Json
- Huidige platform EndOfLife

#### **Doel:**

- Mogelijkheid om bericht verkeer beter begeleiden door balanceren en schalen van system druk
- Verwerkingstijd van bijlages los koppen van inhoudelijk bericht verkeer
- Maximale time-out verlagen

#### **Success Criteria:**

- Nieuwe service contract per 2025 (nieuwe of bestaande partij)
- DSP kan (automatische) schalen aan de hand van systeemdruk
- Bijlages vormen geen hinder voor verwerking van berichten
- Acceptatie van deelnemers van gekozen en geïmplementeerde DSP service
- …

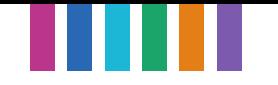

# **5. DSP on new technologie - Epic breakdown and mile stones**

### POR 357 [DSP] Verkennen technologie SAP

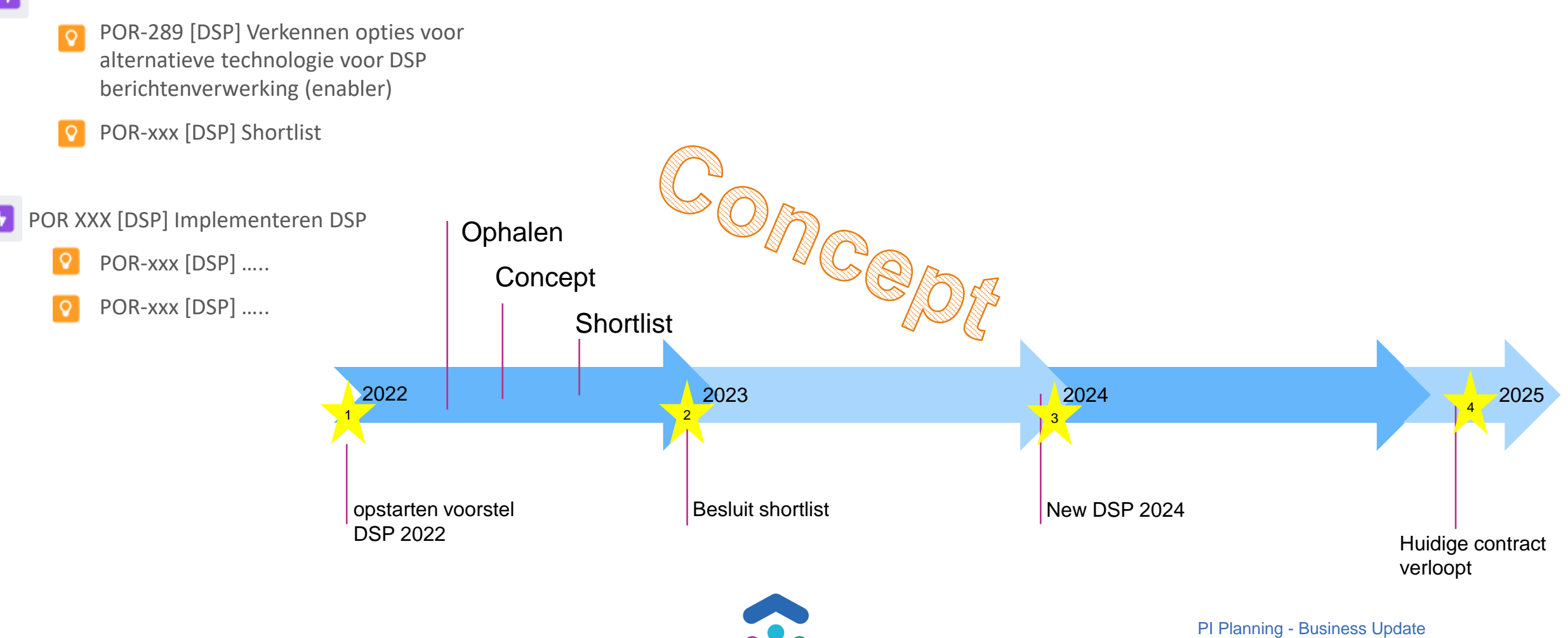

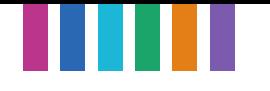

### **5. DSP on new technologie – Input deelnemers**

# WE WANT YOU IN OUR

I FHML

 $\ddot{\cdot}$ 

Als MA zijn we opzoek naar jullie input!

Mail [David.berens@mijnaansluiting](mailto:David.berens@mijnaansluiting) en vermeld organisatie, naam, expertise

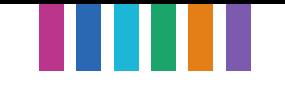

# **5. Proces afspraken akkoord voor mei 2022**

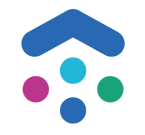

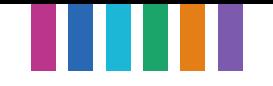

### **6. Proces afspraken akkoord voor mei 2022**

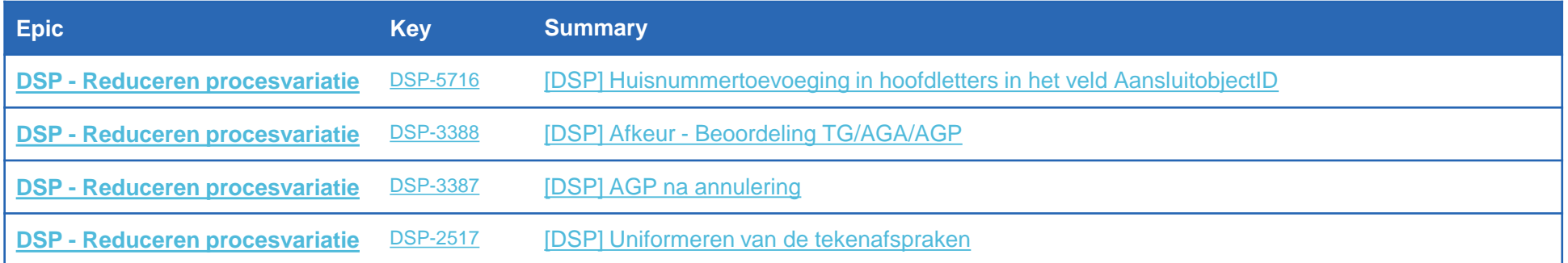

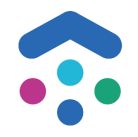

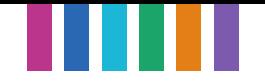

#### Achtergrond:

Indien er een Postcode – Huisnummer –toevoeging meegegeven wordt, dan zien we dat sommige partijen de toevoeging in hoofdletters meegeven, anderen als kleine letter.

### Voorstel:

Als aannemer wil ik dat wanneer in het veld AansluitobjectID een postcode – huisnummer - toevoeging meegegeven wordt de toevoeging in Hoofdletters gebeurd, zodat het gebruik eenduidig is.

### Procesafspraak

voor het gebruik van Hoofdletters voor Postcode en Toevoeging in het veld AansluitobjectID

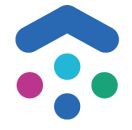

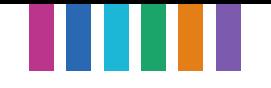

Procesafspraak **(Afgesproken proces per 1.36 / mei 2022 (akkoord deelnemersoverleg 11-11-21)** Indien de monteur foto's meestuurt bij de TG wordt deze niet automatisch afgekeurd (indien een verwachte waarde niet in de TG staat). Maar wordt de beoordeling door de werkvoorbereiders van de netbeheerders uitgevoerd. Dit geldt specifiek voor de volgende situaties:

(TG1) Meterstand nieuw of oud komt niet overeen met data netbeheerder maar foto van meter bij TG. (TG2) Meternummer nieuw of oud komt niet overeen of is niet volledig conform data netbeheerder maar foto van meter bij TG.

(TG3) Afwijking verwachte waarde (bijv. Zekeringwaarde) maar foto aanwezig.

(TG4) Afwijking aantal fasen - indien foto aanwezig.

(TG5) Aantal telwerken verwacht en aanwezig op de foto.

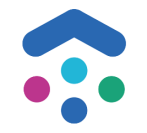

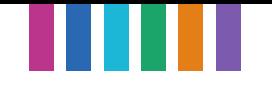

### Voorstel:

Het is niet bij alle NB's mogelijk om na een annulering een AGP te sturen. DSP biedt deze mogelijkheid wel. (Mogelijk alleen vanaf DSP 1.35)

### Procesafspraak

Het systeem van de aannnemer en de netbheerder geschikt maken om AGP te kunnen verwerken na annulering

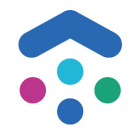

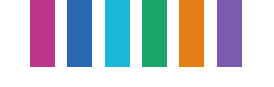

### Probleemdefinitie:

Per netbeheerder en vaak ook per combi gebied worden verschillende richtlijnen gehanteerd voor tekenafspraken. Voor de aannemer is dit verwarrend. Men kan geen uniforme werkwijze opstellen voor schetsen / niet uniform toe te passen. Voor een netbeheerder kan dit leiden tot onnodige 'fouten' inrevisie ivmhanteren 'verkeerde' richtlijnen.

### Doelstellingen verbeterpunt:

De aannemers willen afspraken maken over 6 veelvoorkomende issues:

1.Er worden verschillende eisen gesteld aan wat wel of niet geschetst moet worden

2.Er zijn verschillende werkwijzen rondom het aangeven van het nulpunt

3.Er zijn afwijkende afspraken rondom het intekenen van de leiding binnen de gevel intekenen versus tot aan de gevel (bij Enexis Brabant en Limburg)

4.Er zijn afwijkende afspraken rondom het intekenen van de PEKO (koppeling altijd op 1 meter) – specifiek **Stedin** 

5. Het tekenen van het afname servicepunt is niet bij alle netbeheerders noodzamelijk.

6. Dummyschetsen bij digitale revisie: kan dit ook volledig in het Autocad bestand?

Niet in scope:

Betreft uitsluitend deze 6 verbeterpunten. Er is een separate wens om tekenafspraken per discipline te uniformeren

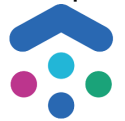

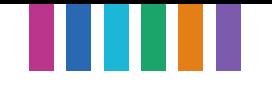

### Procesafspraak

•Tavnr1: we schetsen alleen dat wat we in opdracht hebben gekregen/wat we hebben gewijzigd (let op: dit sluit niet aan bij alle bestekken bijvgrondg).

•Tavnr2: we schetsen het nulpunt niet op gevelscheiding, maar altijd uit de hoek (fysiek goed herkenbaar). Bij GPS is het nulpunt niet verplicht, bij meetlint is het nulpunt wel verplicht. In incidentele gevallen, kan er in overleg met de netbeheerder afgeweken worden.

•Tav3: We schetsen de leiding tot aan de gevel bij BAG objecten

•Tav4: we tekenen de PEKO altijd waar deze ligt (ivmmogelijke veiligheidsrisico's (afwijking was Stedin-is akkoord)

•Tav5: het afname servicepunt dient altijd getekend te worden. Deze dient als uiteinde van een leiding. Alleen bij een mantelbuishoeft deze niet getekend te worden.

•Tav6: de dummyschets is noodzakelijk om toe te voegen bij GPS/digitaal ingemeten aansluitingen, waarbij de coördinaten niet wordenopgevoerd in het AGA bericht. De netbeheerders verwerken de schets als volgt: men gebruikt de data uit het AGA bericht (XML) en de coördinaten uit het inmeetrapport DXF (getoetst bij Liander, Enexisen Vitens)

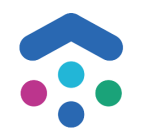

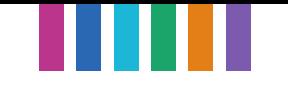

# **6. Proces afspraken niet duidelijk voor mei 2022**

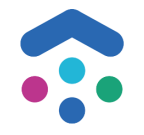

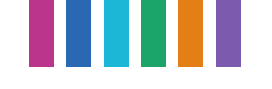

# **6. Proces afspraken niet duidelijk | DSP-6339**

### **Context:**

-Uitgangspunt 1: aannemer plant en bepaalt datum -Uitgangspunt 2: we gaan geen gegevens onnodig rondsturen Aannemer heeft alleen de wensweek van de klant nodig of de wensperiode van de netbeheerder (bij saneringen). Met alle andere datums wordt niets gedaan.

Meer aanscherpen

### *Voorstel:*

- •"Start tijdstip" moet worden gevuld door begin datum wensweek.
- •"Wensdatumklant" moet worden gevuld door eind datum wensweek

### *Hierdoor:*

- Netbeheerder zal in dat geval nooit meer de datum kunnen overschrijven
- •Type tijdstip is dan niet meer nodig

Wat te doen met interface

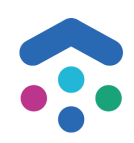

#### **Stedin**

Opdrachtbericht (STD-610000518653): StartTijdstip "01-09-2021" TypeTijdstip "Voorlopig" -> Moet zijn Wens Wensdatumklant "01-09-2021"

Laatste planbericht: Definitieve Plandatum 25-12-2021

Bijgesteld opdrachtbericht: StartTijdstip "25-12-2021" TypeTijdstip "Voorlopig" > Moet zijn Definitief Wensdatumklant "01-09-2021"

Vitens Opdrachtbericht (VIT-008000063303): StartTijdstip "09-08-2021" TypeTijdstip "Wens" Wensdatumklant Leeg -> Moet zijn "09-08-2021"

Laatste planbericht: Definitieve Plandatum 30-12-2021

Bijgesteld opdrachtbericht: StartTijdstip "09-08-2021" -> Moet zijn "30-12-2021" TypeTijdstip "Wens" > Moet zijn Definitief Wensdatumklant Leeg -> Moet zijn "09-08-2021"

Liander Opdrachtbericht (LIA-006004614828): StartTijdstip "05-04-2019" TypeTijdstip "Wens" Wensdatumklant "05-04-2019"

Laatste Planbericht: Definitieve Plandatum 21-12-2020

Bijgesteld opdrachtbericht: StartTijdstip "05-04-2019" -> Moet zijn "21-12-2020" TypeTijdstip "Wens" -> Moet zijn "Definitief" Wensdatumklant "05-04-2019"

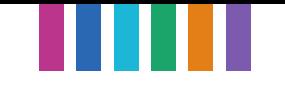

# **7. Onder aanneming / Samenwerking**

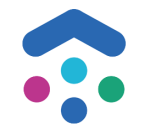

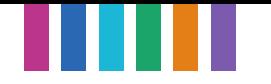

# **7. Onder aanneming / Samenwerking**

Workshop gisteren 9 mrt. Verwachting om volgend deelnemer overleg oplossing(richting) te delen.

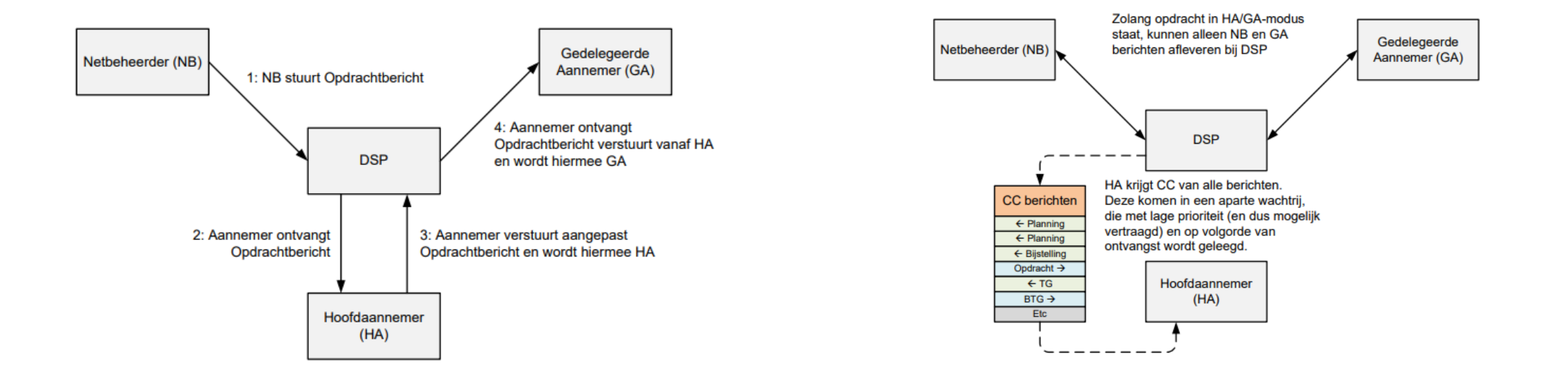

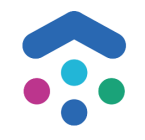

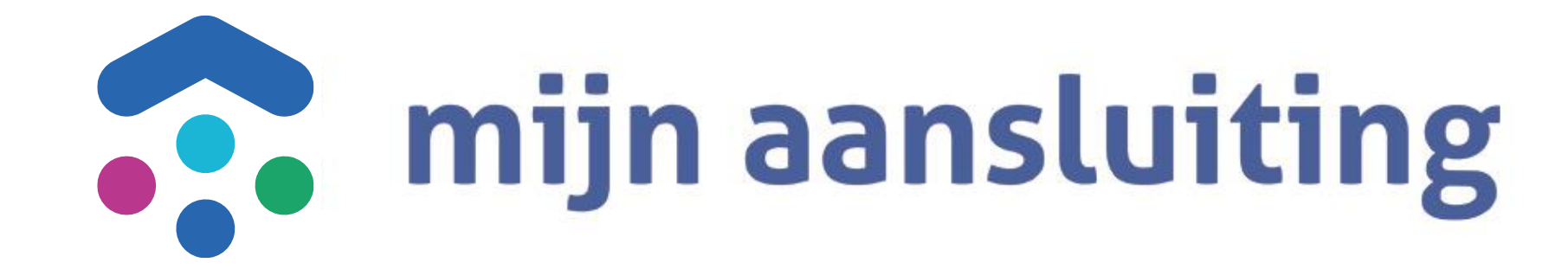